# **CONTACT US FOR MORE DETAILS**

 $\bigcirc$ 

1006 Arnaiz Avenue, Makati City

 $\mathcal{C}$ 

2/L Cedar Executive Bldg. 1, pbsi@powermaccenter.com (632) 8553 6399 +63 908 885 6277 • +63 917 812 5675

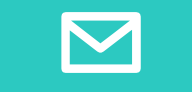

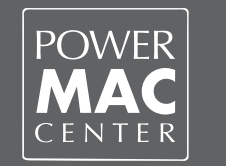

**macOS Support Essentials**

This three-day, hands-on training is designed to provide users an in-depth training on how

macOS operates as well as the methods to support macOS users. Learn about installation and configuration, apps and processes, along with file, data, and system management. The course integrates with lecture, and practical exercises that yield real-world experience.

This heuristic training will provide IT Professionals a comprehensive understanding needed to deploy iOS devices whether for personal, academic, or corporate. It includes interactive discussion, and real-world practical exercises to guide the participants through the configuration, management, and supervision of iOS devices.

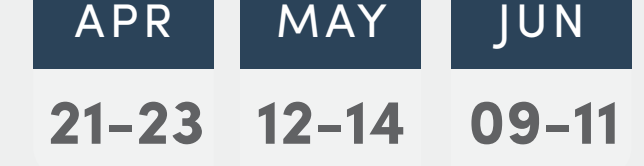

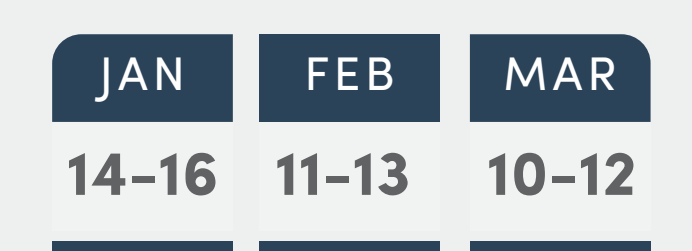

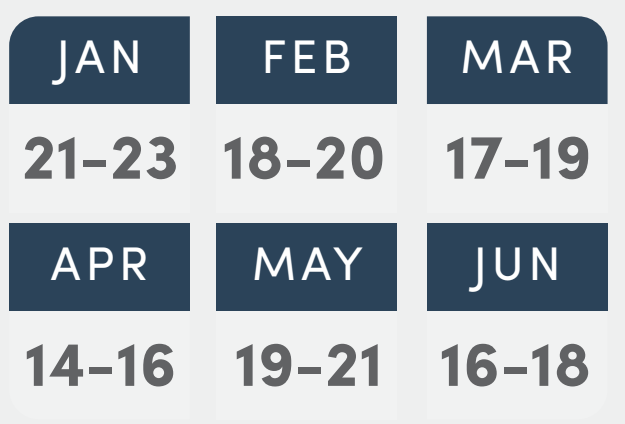

# **Final Cut Pro X**

In this comprehensive training, users will learn how to utilize the essential functionalities, and features in addition to the practical techniques of how the application works either to edit videos from ground up, or simply enhance it. It includes hands-on activity on raw media to produce stunning results to help beginners, and seasoned professionals to help up their video editing skills.

macOS Fundamentals is a guided step-by-step introductory course on navigation, productivity, and file organization through the built-in applications and features, and learning resources to effectively and efficiently maximize the utilization of the macOS.

# **iOS Deployment Essentials and Workshop**

# **App Development with Swift**

App Development with Swift is a practical training that is developed to walk through students on the basic concepts of Swift Programming language which includes syntax, conditional statement, structures, functions, and different frameworks. Furthermore, participants will gain knowledge on how to create, and compile their first iOS application through the tools, technologies, and story board in building iOS applications.

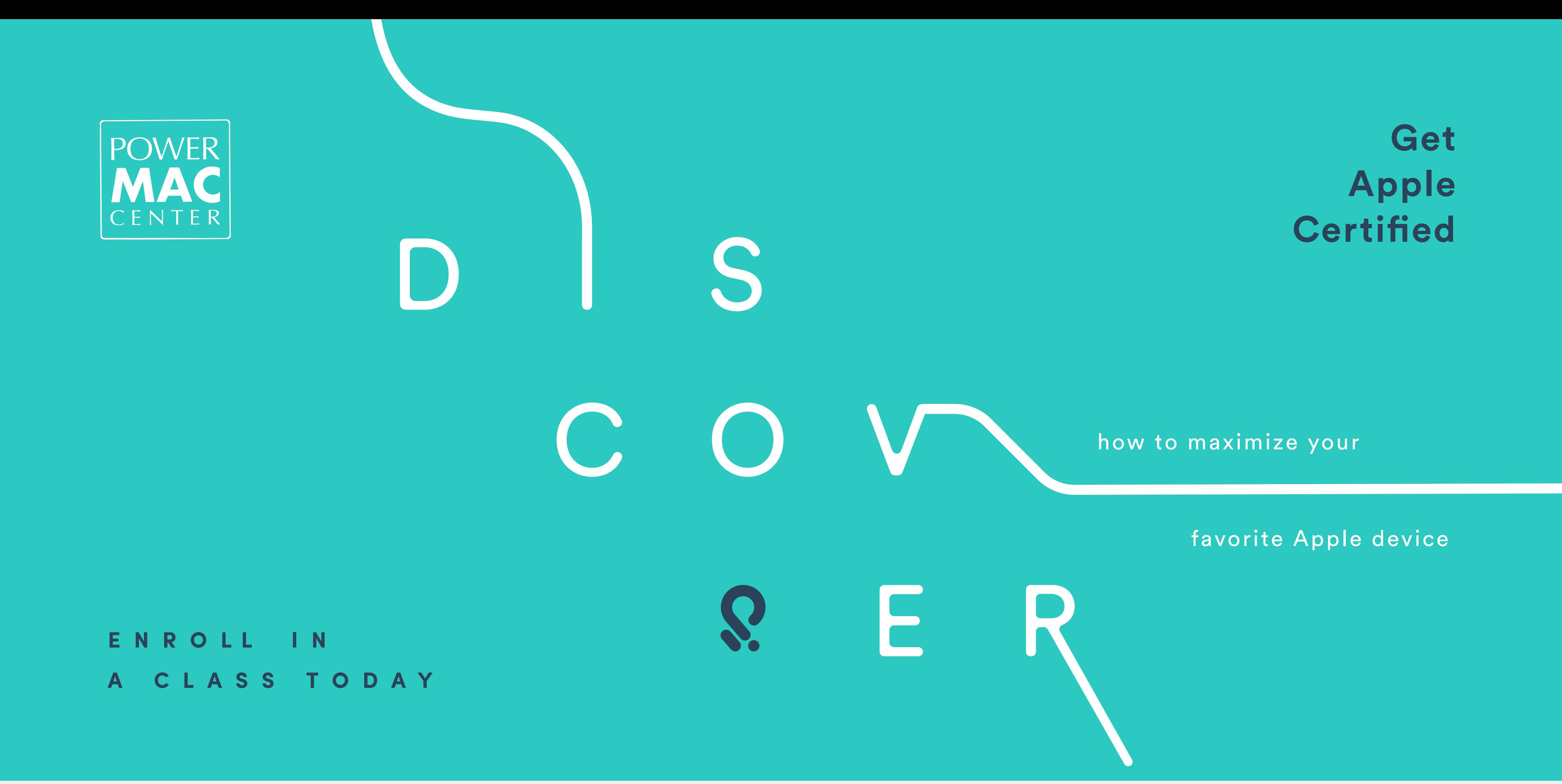

# **Apple Certification Courses**

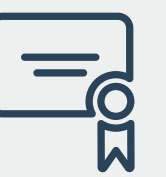

# **Apple Courses**

# **Regular Courses**

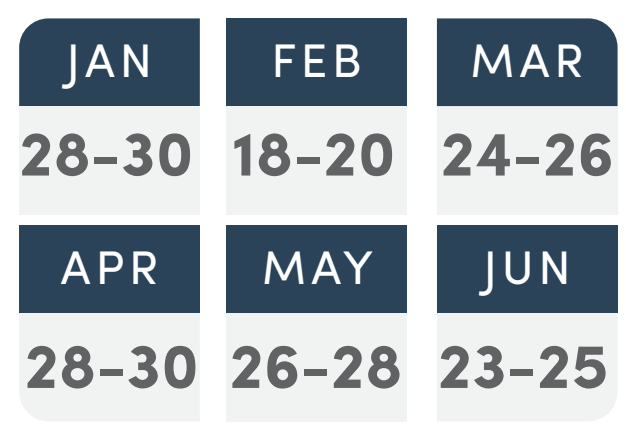

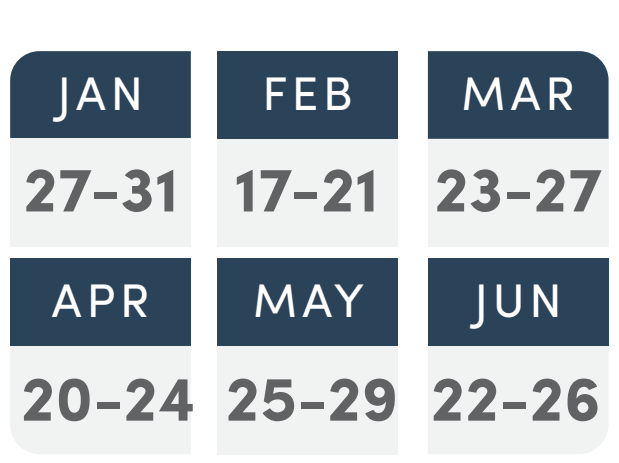

#### **macOS Fundamentals**

#### **Technical Troubleshooting**

Technical Troubleshooting provides essential lessons on various utilities on a Mac, and Network. Learn the ways of network setup processes, tools in the network preferences, as well as the different start up problems and troubleshooting. All these to leverage your knowledge on how to maximize the built-in features to identify, isolate, and resolve Mac hardware, and network issues.

### **Pages, Numbers and Keynote**

Pages, Numbers, and Keynote training is an activity-based course that will walk you through the different comprehensive features of the Apple productivity applications both for Mac, and iOS to empower the users to create amazing contents. What's more, to familiarize users on how the three powerful applications are enhanced for collaboration through iCloud.

#### CLASS IN E. R TO. A Y A N. D  $\bullet$

### **iOS Fundamentals**

This practical course is for users who need help with the introduction of the iOS such as the

interface navigation, application management, setting customization as well as troubleshooting tips to help users on common iOS concerns. The training entails troubleshooting steps to strengthen the user's understanding, and use of the iOS.

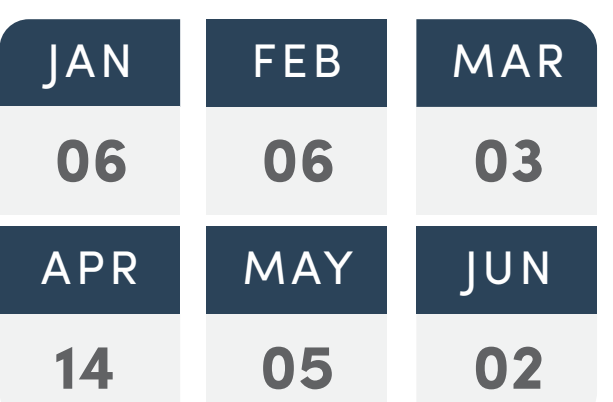

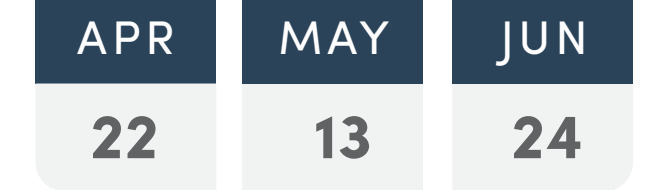

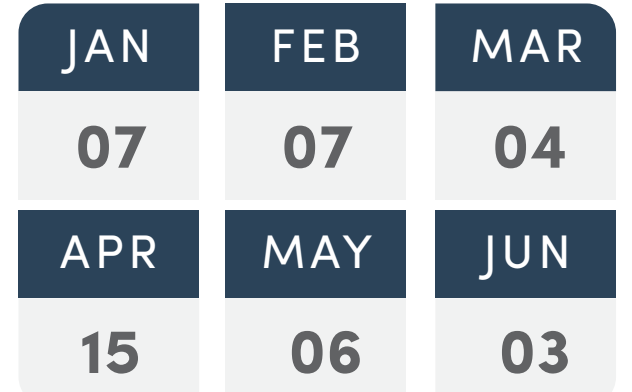

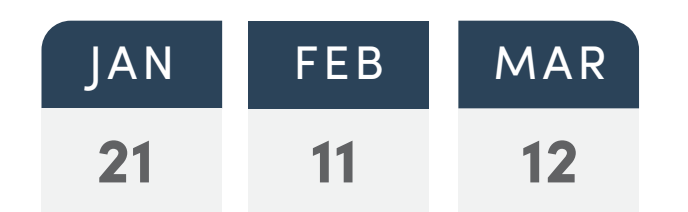

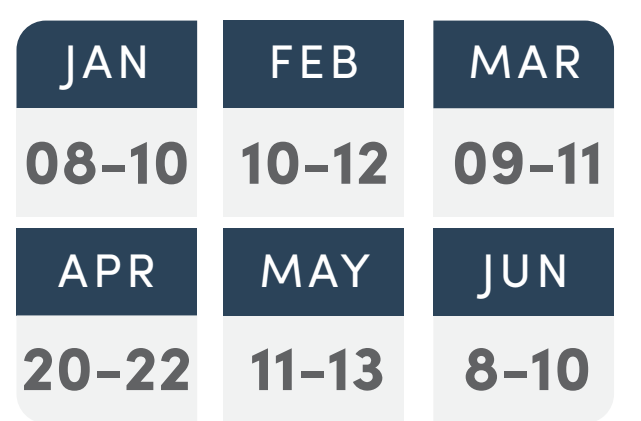

#### **Mac and Windows Integration Basics**

Organizations are increasingly integrating Mac computers into Windows or other standards-based network environments. But users and the IT professionals who support them can relax, because Mac integration is easy. This self-paced course provides step-by-step instructions for a successful integration.

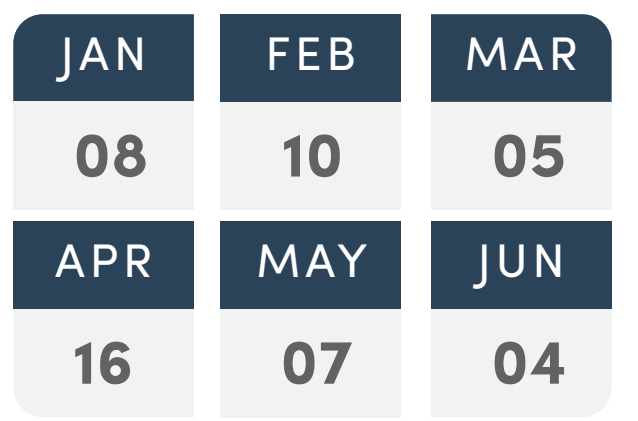